## <span id="page-0-0"></span>**GPRS**

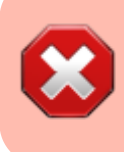

Данная функция доступна только на [моделях камер](https://doc.camkubik.com/ru:info:models), на которых установлен 2G или 3G модем.

GPRS позволяет камере связываться с серверами при помощи GSM сетей.

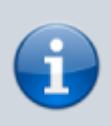

Для большинства российских операторов сотовой связи нет необходимости настраивать GPRS. Они позволяют работать с отсутствующими или неправильными настройками.

Настроить GPRS можно при помощи [SMS команд](https://doc.camkubik.com/ru:settings:sms:settings_gprs) или [мобильного приложения](https://doc.camkubik.com/ru:settings:mobile:settings:sending:gprs). Для получения данных для настройки обратитесь в службу поддержки своего оператора сотовой связи.

## Другие варианты отправки

- $\cdot$  [FTP](https://doc.camkubik.com/ru:functions:sending:ftp)
- [GPRS](#page-0-0)
- [MMS](https://doc.camkubik.com/ru:functions:sending:mms)
- [SMTP](https://doc.camkubik.com/ru:functions:sending:smtp)
- [WiFi](https://doc.camkubik.com/ru:functions:sending:wifi)
- [Yandex Disk](https://doc.camkubik.com/ru:functions:sending:yandex_disk)

## Другие статьи

- [PIR сенсор](https://doc.camkubik.com/ru:functions:pir)
- [Автоматическое обновление](https://doc.camkubik.com/ru:functions:updates)
- [Архив фото](https://doc.camkubik.com/ru:functions:archive)
- [Мультисъёмка](https://doc.camkubik.com/ru:functions:multishout)
- [Счетчик фото](https://doc.camkubik.com/ru:functions:count_photo)
- [Таймеры](https://doc.camkubik.com/ru:functions:timers)
- [Функции отправки](https://doc.camkubik.com/ru:functions:sending)

From: <https://doc.camkubik.com/> - **KUBIK KB**

Permanent link: **<https://doc.camkubik.com/ru:functions:sending:gprs>**

Last update: **2019/07/04 11:40**